Аэромеханика и системы управления Триды, выписк 35, 1971-г.

#### А. Н. ДМИТРИЕВ, Н. Д. ЕГУПОВ, А. Д. БОЙКОВ

# МЕТОЛИКА ОПРЕДЕЛЕНИЯ ОБОБЩЕННОГО СПЕКТРА ВЫХОДНЫХ СИГНАЛОВ САУ С ИСПОЛЬЗОВАНИЕМ МОДИФИЦИРОВАННОГО ПРЕОБРАЗОВАНИЯ МЕЛЛИНА

Интегральное преобразование Меллина определяется следуюшими выражениями:

$$
M\{f(t)\} = F(s) = \int_{0}^{\infty} f(t) \cdot t^{s-1} dt,
$$
 (1)

$$
M^{-1}\left|F\left(s\right)\right| = f\left(t\right) = \frac{1}{2\pi i} \int_{c-j\infty}^{c+j\infty} F(s) \cdot t^{-s} \, ds. \tag{2}
$$

Анализируя соотношение (1), можно видеть, что определяющий интеграл сходится лишь в случае, если функция f(i) удовлетворяет следующему неравенству:

$$
|f(t)| < M t^c \text{ and } \sec t.
$$

Таким образом, функция  $f(t)$  должна иметь вполне определенный порядок роста, что накладывает серьезные ограничения на метод исследования.

Преобразование Меллина можно эффективно использовать для решения нестационарных задач теории управления. Например, можно определить импульсные переходные функции асимптотически устойчивых (импульсные переходные функции затухают при  $t\rightarrow\infty$ ) нестационарных систем автоматического управления. Однако преобразование Меллина нельзя использовать для определения выходных реакций САУ, если входное воздействие имеет, например, порядок роста экспоненты, что говорит о более ограниченных возможностях интегрального преобразования Меллина, по сравнению, с преобразованием Лапласа.

Очевидно, данное ограничение преобразования Меллина можно снять, если ядро интегрального преобразования будет иметь вид

$$
N(t, s) = e^{-ct} t^{s-1}.
$$
 (3)

Определим модифицированное интегральное преобразование Меллина следующей формулой:

$$
F(s) = \int_{0}^{\infty} f(t) \cdot e^{-ct} \cdot t^{s-1} dt = \int_{0}^{\infty} \widetilde{x(t)} \cdot t^{s-1} dt,
$$
 (4)

$$
\widehat{x}(t) = f(t) \cdot e^{-ct}.\tag{5}
$$

Очевидно, ядро модифицированного преобразования Меллина тесно связано с моментной функцией, соответствующей ортогональным функциям Лягерра, что дает возможность найти решение в виде обобщенного ряда Фурье, составленного из указанных выше ортогональных функций. Действительно, функции Лягерра определяются формулами:

$$
L_0(t) = e^{-\frac{kt}{2}},
$$
  
\n
$$
L_1(t) = (1 - kt) \cdot e^{-\frac{kt}{2}},
$$
  
\n
$$
L_n(t) = \left[\sum_{m=0}^n \frac{(kt)^{n-m} \cdot (-1)^{n-m} \cdot n!}{[(n-m)!]^2 \cdot m!}\right] \cdot e^{-\frac{kt}{2}}.
$$
\n(6)

Коэффициенты разложения определяются формулой

$$
c_i = \int_0^\infty f(t) \cdot L_i(t) \, dt. \tag{7}
$$

Подставляя (6) в (7), получим:

 $\alpha_n$  =

$$
c_0 = \alpha_0,
$$
  
\n
$$
c_1 = \alpha_0 - k\alpha_1,
$$
  
\n
$$
\vdots
$$
  
\n
$$
c_n = \sum_{m=0}^n \frac{(-1)^{n-m} \cdot n!}{[(n-m)!]^2 \cdot m!} \alpha_{n-m},
$$
  
\n
$$
\alpha_0 = \int_0^\infty f(t) \cdot e^{-ct} dt = F(s)|_{s=1},
$$
  
\n
$$
\alpha_1 = \int_0^\infty f(t) \cdot t \cdot e^{-ct} dt = F(s)|_{s=2},
$$
  
\n
$$
\vdots
$$
  
\n
$$
\vdots
$$
  
\n
$$
\vdots
$$
  
\n
$$
\vdots
$$
  
\n
$$
\vdots
$$
  
\n
$$
\vdots
$$
  
\n
$$
\vdots
$$
  
\n
$$
\vdots
$$
  
\n
$$
\vdots
$$
  
\n
$$
\vdots
$$
  
\n
$$
\vdots
$$
  
\n
$$
\vdots
$$
  
\n
$$
\vdots
$$
  
\n
$$
\vdots
$$
  
\n
$$
\vdots
$$
  
\n
$$
\vdots
$$
  
\n
$$
\vdots
$$
  
\n
$$
\vdots
$$
  
\n
$$
\vdots
$$
  
\n
$$
\vdots
$$
  
\n
$$
\vdots
$$
  
\n
$$
\vdots
$$
  
\n
$$
\vdots
$$
  
\n
$$
\vdots
$$
  
\n
$$
\vdots
$$
  
\n
$$
\vdots
$$
  
\n
$$
\vdots
$$
  
\n
$$
\vdots
$$
  
\n
$$
\vdots
$$
  
\n
$$
\vdots
$$
  
\n
$$
\vdots
$$
  
\n
$$
\vdots
$$
  
\n
$$
\vdots
$$
  
\n
$$
\vdots
$$
  
\n
$$
\vdots
$$
  
\n
$$
\vdots
$$
  
\n
$$
\vdots
$$
  
\n
$$
\vdots
$$
  
\n
$$
\vdots
$$
  
\n
$$
\vdots
$$
  
\n

Таким образом, обратное преобразование, соответствующее преобразованию (4), находится в виде

$$
f(t) = \sum_{i=0}^{\infty} c_i \cdot L_i(t). \tag{10}
$$

Для того, чтобы иметь возможность использовать преобразование Меллина лля исследования обыкновенных дифференциальных уравнений вида

$$
a_m \cdot x^{(m)}(t) + a_{m-1} \cdot x^{(m-1)}(t) + \cdots + a_1 x'(t) + a_0 \cdot x(t) =
$$
  
=  $b_n \cdot y^{(n)}(t) + b_{n-1} \cdot y^{(n-1)}(t) + \cdots + b_1 \cdot y'(t) + b_0 \cdot y(t),$  (11)

необходимо найти общую формулу для преобразования Меллина для *п*-ой произволной функции  $f(t)$ , т. е. необходимо найти

$$
M\left\{f^{(n)}(t)\right\} = \int_{0}^{\infty} f^{(n)}(t) \cdot e^{-ct} \cdot t^{s-1} dt. \tag{12}
$$

На основе формулы Ньютона-Лейбница для производной п-го порядка от произведения двух функций имеем

$$
x^{(m)}(t) = [f(t) \cdot e^{-ct}]^{(n)} = f^{(n)}(t) \cdot e^{-ct} - n \cdot c \cdot f^{(n-1)}(t) \cdot e^{-ct} + (n-1) \cdot n \cdot c^2 \cdot f^{(n-2)}(t) \cdot e^{-ct} - \frac{n \cdot (n-1) \cdot (n-2)}{3!} c^3 \cdot f^{(n-3)}(t) \cdot e^{-ct} + \cdots
$$

$$
\cdots + \frac{(-c)^n \cdot n \cdot (n-1) \dots (n-m+1)}{m!} \cdot f^{(n-m)}(t) \cdot e^{-ct} + \cdots
$$
  
 
$$
\cdots + (-c)^n \cdot f(t) \cdot e^{-ct} . \tag{13}
$$

Откуда

$$
f^{(n)}(t) \cdot e^{-ct} = x^n(t) + n \cdot c \cdot f^{(n-1)}(t) \cdot e^{-ct} -
$$
  

$$
- \frac{n \cdot (n-1)}{2!} c^2 \cdot f^{(n-2)}(t) \cdot e^{-ct} + \frac{n \cdot (n-1) \cdot (n-2)}{3!} c^3 \cdot f^{(n-3)}(t) \cdot e^{-ct} + \cdots -
$$
  

$$
- \frac{n \cdot (n-1) \cdot (n-2) \dots (n-m+1)}{m!} (-c)^m \cdot f^{(n-m)}(t) \cdot e^{-ct} + \cdots -
$$
  

$$
- (-c)^n \cdot f(t) \cdot e^{-ct}.
$$
 (14)

Применяя к обеим частям равенства (14) классическое преобразование Меллина и учитывая следующие зависимости:

$$
F(s) = \int_{0}^{\infty} f(t) \cdot t^{s-1} dt,
$$
 (15)

185

$$
\frac{d^{\mu}f(t)}{dt^{\mu}} \doteqdot (-1)^{\mu} \cdot (s-1) \cdot (s-2) \dots (s-\mu) \cdot F(s-\mu),\tag{16}
$$

будем иметь основную формулу

$$
\int_{0}^{\infty} f^{(n)}(t) \cdot e^{-ct} \cdot t^{s-1} dt = M \{f^{(n)}(t) \cdot e^{-ct}\} =
$$

$$
= (-1)^{n} \cdot (s-1) \cdot (s-2) \cdot (s-3) \dots (s-n) \cdot F(s-n) - (-c)^{n} \cdot F(s) - \cdots
$$
  
\n
$$
\cdots = \frac{n \cdot (n-1) \cdot (n-2) \dots (n-m+1)}{m!} \cdot (-c)^{m} \cdot M[f^{(n-m)}(t) \cdot e^{-ct}] + \cdots
$$
  
\n
$$
+ \frac{n \cdot (n-1) \cdot (n-2)}{3!} \cdot c^{3} \cdot M[f^{(n-3)}(t) \cdot e^{-ct}] -
$$
  
\n
$$
- \frac{n \cdot (n-1)}{2!} \cdot c^{2} \cdot M[f^{(n-2)}(t) \cdot e^{-ct}] + n \cdot c \cdot M[f^{(n-1)}(t) \cdot e^{-ct}] \tag{17}
$$
  
\nPackplanan  $\phi$ opmy,  $\pi$ g (17),  $\phi$ meem  
\n
$$
M[f^{(n)}(t) \cdot e^{-ct}] = c^{n} \cdot F(s) - n \cdot c^{n-1} \cdot (s-1) \cdot F(s-1) +
$$
  
\n
$$
+ \frac{n \cdot (n-1)}{2!} \cdot c^{n-2} \cdot (s-1) \cdot (s-2) \cdot F(s-2) - \frac{n \cdot (n-1) \cdot (n-2)}{3!} \times
$$
  
\n
$$
\times c^{n-3} \cdot (s-1) \cdot (s-2) \cdot (s-3) \cdot F(s-3) + \frac{n \cdot (n-1) \cdot (n-2) \cdot (n-3)}{4!} \times
$$
  
\n
$$
\times c^{n-4} \cdot (s-1) \cdot (s-2) \cdot (s-3) \cdot (s-4) \cdot F(s-4) -
$$
  
\n
$$
- \frac{n \cdot (n-1) \cdot (n-2) \cdot (n-3) \cdot (n-4)}{5!} \cdot C^{n-5} \cdot (s-1) \cdot (s-2) \cdot (s-3) \cdot (s-4) \times
$$
  
\n
$$
\times (s-5) \cdot F(s-5) + \cdots + (-1)^{n} \cdot (s-1) \cdot (s-2) \cdot (s-3) \dots (s-n) \cdot F(s-n)
$$
  
\n(18)

Путем прямой подстановки можно показать справедливость следующих равенств:

$$
M\{f(t)\cdot e^{-ct}\} = F(s),
$$
  
\n
$$
M\{f'(t)\cdot e^{-ct}\} = c \cdot F(s) - (s-1) \cdot F(s-1),
$$
  
\n
$$
M\{f''(t)\cdot e^{-ct}\} = c^2 \cdot F(s) - 2c \cdot (s-1) \cdot F(s-1) + (s-1) \cdot (s-2) \cdot F(s-2).
$$
  
\n... ...

Эти формулы являются окончательными и именно они используются при решении дифференциальных уравнений с постоянными коэффициентами.

Пусть имеется следующее дифференциальное уравнение:

$$
a_m \cdot x^{(m)}(t) + a_{m-1} \cdot x^{(m-1)}(t) + \cdots + a_1 \cdot x'(t) + a_0 \cdot x(t) =
$$
  
=  $b_n \cdot y^{(n)}(t) + b_{n-1} \cdot y^{(n-1)}(t) + \cdots + b_1 \cdot y'(t) + b_0 \cdot y(t).$  (20)

Умножим обе части дифференциального уравнения (20) на e-ctfs-1 и пропитегрируем в пределах от нуля до бесконечности

$$
a_m \int_0^{\infty} x^{(m)}(t) \cdot e^{-ct} \cdot t^{s-1} dt + a_{m-1} \int_0^{\infty} x^{(m-1)}(t) \cdot e^{-ct} \cdot t^{s-1} dt + \cdots
$$
  

$$
\cdots + a_1 \int_0^{\infty} x'(t) \cdot e^{-ct} \cdot t^{s-1} dt + a_0 \int_0^{\infty} x(t) \cdot e^{-ct} \cdot t^{s-1} dt =
$$
  

$$
= b_n \int_0^{\infty} y^{(n)}(t) \cdot e^{-ct} \cdot t^{s-1} dt + b_{n-1} \int_0^{\infty} y^{(n-1)}(t) \cdot e^{-ct} \cdot t^{s-1} dt + \cdots
$$

186

$$
\cdots + b_1 \cdot \int_0^{\infty} y'(t) \cdot e^{-\epsilon t} \cdot t^{s-1} dt + b_0 \cdot \int_0^{\infty} y(t) \cdot e^{-\epsilon t} \cdot t^{s-1} dt. \tag{21}
$$

Применяя к последнему уравнению выведенные выше основные формулы и группируя члены, получим

$$
X(s) [a_0 + a_1 \cdot c + a_2 \cdot c^2 + \dots + a_m \cdot c^m] -
$$
  
\n
$$
- (s - 1) \cdot X(s - 1) \cdot [a_1 + 2c \cdot a_2 + 3c^2 a_3 + \dots + m \cdot c^{m-1} \cdot a_m] +
$$
  
\n
$$
+ (s - 1) \cdot (s - 2) \cdot X (s - 2) [a_2 + 3c \cdot a_3 + 6c^2 a_4 + \dots + \frac{m \cdot (m - 1)}{2!} \cdot c^{m - 2} \cdot a_m] +
$$
  
\n
$$
+ \dots + (-1)^m (s - 1) \cdot (s - 2) \cdot (s - 3) + \dots + (s - m) \cdot X (s - m) \cdot a_m =
$$
  
\n
$$
= Y(s) [b_0 + b_1 \cdot C + b_2 c^2 + \dots + b_n \cdot c^n] - (s - 1) Y(s - 1) \times
$$
  
\n
$$
\times [b_1 + 2c \cdot b_2 + 3c^2 b_3 + \dots + c^{n-1} \cdot b_n] + (s - 1) \cdot (s - 2) Y (s - 2) \times
$$
  
\n
$$
\times [b_2 + 3c \cdot b_3 + 6c^2 \cdot b_4 + \dots + \frac{n \cdot (n - 1)}{2!} c^{n - 2} \cdot b_n] + \dots
$$
  
\n
$$
\dots + (-1)^n \cdot (s - 1) \cdot (s - 2) \cdot (s - 3) \dots (s - n) \cdot Y (s - n) \cdot b_n. \quad (22)
$$

. Обозначая постоянные члены, стоящие в квадратных скобках че-<br>pes  $D_i(i = 0, 1, ..., m)$  и  $E_i(j = 0, 1, ..., n)$  (эти члены вычисляются заранее), получим следующее равенство:

$$
X(s)\cdot D_0 - (s-1)\cdot X(s-1)\cdot D_1 + (s-1)\cdot (s-2)\cdot X(s-2)\cdot D_2 + \cdots
$$
  
\n
$$
\cdots + (-1)^m (s-1)\cdot (s-2) \dots (s-m)\cdot X(s-m)\cdot D_m =
$$
  
\n
$$
= Y(s)\cdot E_0 - (s-1)\cdot Y(s-1)\cdot E_1 + (s-1)\cdot (s-2)Y(s-2)E_2 + \cdots
$$
  
\n
$$
\cdots + (-1)^n \cdot (s-1)\cdot (s-2) \dots (s-n)\cdot Y(s-n)\cdot E_n.
$$
 (23)

Придавая в последнем уравнении комплексному аргументу дейст-<br>вительные значения  $s = 1, 2, 3 ...$ , получим следующую систему равенств:

$$
a'_{q} = \int_{0}^{\infty} x(t) \cdot e^{-ct} \cdot t^{q} dt,
$$
  
\n
$$
b'_{q} = \int_{0}^{\infty} y(t) \cdot e^{-ct} \cdot t^{q} dt,
$$
  
\n
$$
a = 0, 1, ...
$$
\n(25)

Так как правые части всех равенств, входящих в систему, можно вычислить заранее, для определения неизвестных взвешенных моментов выходного сигнала [а] используется следующая треугольная система алгебраических уравнений:

$$
a_0 \cdot D_0 = G_0,
$$
  
\n
$$
a_1 \cdot D_0 - a_0 \cdot D_1 = G_1,
$$
  
\n
$$
a_2 \cdot D_0 - 2a_1 \cdot D_1 + 2a_0 \cdot D_2 = G_2,
$$
  
\n
$$
\dots \dots \dots \dots \dots
$$
  
\n
$$
a_{k-1} \cdot D_0 - (k-1) \cdot a_{k-2} \cdot D_1 + (k-1) \cdot (k-2) \cdot a_{k-3} \cdot D_2 -
$$
  
\n
$$
-(k-1) \cdot (k-2) \cdot (k-3) \cdot a_{k-4} \cdot D_3 + \dots + (-1)^m \cdot (k-1) \cdot (k-2) \cdot (k-3) \dots
$$
  
\n
$$
\dots (k-m) \cdot a_{k-m-1} \cdot D_m = G_{k-1},
$$
\n(26)

$$
G_l = b_{l-1}^{\dagger} \cdot E_0 - (l-1) \cdot b_{e-2}^{\dagger} \cdot E_1 + (l-1) \cdot (l-2) \cdot b_{l-3}^{\dagger} \cdot E_2 - (l-1) \cdot (l-2) \cdot (l-3) \cdot b_{l-4}^{\dagger} \cdot E_3 + \dots + (-1)^n \cdot (l-1) \cdot (l-2) \cdot (l-3) \dots (l-n) \cdot b_{l-n-1}^{\dagger} \cdot E_n.
$$

Таким образом, для того, чтобы получить решение дифференци-<br>ального уравнения с постоянными коэффициентами в виде обобшенного ряда Фурье, составленного из функций или полиномов Лятерра, необходимо проделать следующие вычисления:<br>1. Найти необходимо проделать следующие вычисления:<br>1. Найти необходимое количество моментов входного сигнала

 $y(t)$ , независимо от того, задан сигнал  $y(t)$  аналитически или графически, т. е.

$$
b_n' = \int_0^\infty t^n \cdot y(t) \cdot e^{-ct} dt,
$$
  
\n
$$
n = 0, 1, 2, \dots.
$$

## 2. Вычислить значения постоянных величин

$$
G_0, G_1, G_2, \ldots
$$

3. Вычислить значения моментов выходного сигнала  $x(t)$  путем решения треугольной системы алгебраических уравнений. 188

4. Найти значения элементов ортогонального спектра Лягерра выходного сигнала  $x(t)$ .

5. Построить выходную реакцию анализируемой САУ при заданном входном сигнале  $y(t)$ 

$$
x(t) = 2c \sum_{i=0}^{n} c_i \cdot L_i(t).
$$

Описанный метод анализа переходных процессов САУ при любом входном сигнале легко программируется на ЦВМ.

В качестве примеров рассмотрим нахождение импульсной реакнии САУ 5-го и 8-го порядков.

### Пример 1.

Пусть имеется САУ, передаточная функция которой

$$
W'(s) = \frac{1}{0.0000025 \cdot s^5 + 0.00008 \cdot s^4 + 0.00204 \cdot s^3 + 0.025 \cdot s^2 + 0.2 \cdot s + 1}
$$

Требуется, используя модифицированное преобразование Меллина, найти импульсную переходную функцию данной динамической системы.

Запишем исходное уравнение, из которого можно получить треугольную систему для нахождения неизвестных взвешенных моментов импульсной переходной функции (принято C=10):

 $X(s) \cdot (1+10 \cdot 0.2+100 \cdot 0.025+1000 \cdot 0.00204+10000 \cdot 0.00008+$ 

 $+100000 \cdot 0,0000025$   $- (s - 1) \cdot X(s - 1) \cdot (0,2 + 20 \cdot 0,025 +$ 

 $+300.00204 + 4000.00008 + 50000.0000025$  +

 $+$   $(s - 1) \cdot (s - 2) \cdot X(s - 2) \cdot (0,025 + 30 \cdot 0,00204 + 600 \cdot 0,00008 +$ 

 $+10000 \cdot 0,0000025$   $- (s - 1) \cdot (s - 2) \cdot (s - 3) \cdot X(s - 3) \cdot (0,00204 +$ 

+ 40.0,00008 + 1000.0,0000025) + (s - 1)  $(s - 2)(s - 3)(s - 4) \times$ 

 $\chi X(s-4) \cdot (0,00008+50 \cdot 0,0000025) - (s-1) \cdot (s-2) \cdot (s-3) \cdot (s-4) \times$ 

$$
\times (s-5) \cdot X(s-5) \cdot 0,0000025 = Y(s).
$$

В передаточной функции s - оператор преобразования Лапласа, в записанном исходном уравнении  $s$  - оператор преобразования Меллина.

Придавая комплексному аргументу с действительные значения  $s = 1$ , 2, 3, 4, 5, 6, 7, 8, и принимая во внимание, что:

$$
b'_0 = \int_0^\infty y(t) \cdot e^{-10t} \cdot dt = 1,
$$
  
\n
$$
b'_1 = b'_2 = \dots = b'_n = 0,
$$
\n(27)

189

легко получить следующие значения взвешенных моментов им пульсной реакции данной динамической системы:

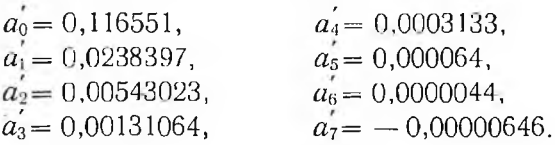

Теперь используя уравнения связи между элементами ОСХ и моментами, получим:

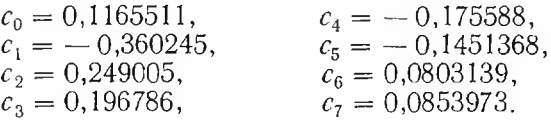

Таким образом, уравнение импульсной переходной функции найдено в виде

$$
k(t) = 20 \sum_{i=0}^{7} c_i \cdot L_i(t).
$$
 (28)

*Таблица 1*

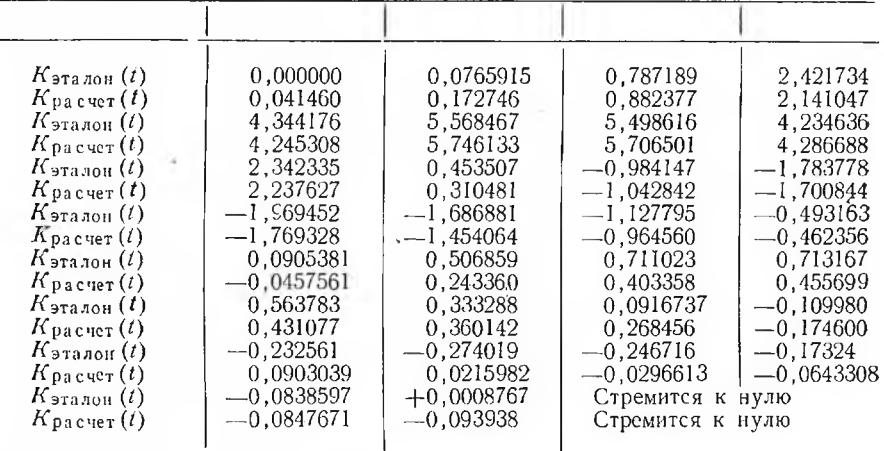

В табл. 1 приведены эталонные и расчетные, полученные по формуле (28), значения импульсной переходной функции через дискретные значения  $\Delta t = 0.05$  сек.

Пример 2.

$$
W(s) = \frac{b_5 \cdot s^5 + b_4 \cdot s^4 + b_3 \cdot s^3 + b_2 s^2 + b_1 \cdot s + b_0}{a_3 \cdot s^8 + a_7 s^7 + a_6 s^6 + a_5 s^5 + a_4 s^4 + a_3 \cdot s^3 + a_2 s^2 + a_1 \cdot s + a_0} \tag{29}
$$

Запишем основное уравнение для САУ 8-го порядка

 $X(s)\cdot (a_0 + a_1 \cdot c + a_2 \cdot c^2 + a_3 \cdot c^3 + a_4 \cdot c^4 + a_5 \cdot c^5 + a_6 c^6 + a_7 \cdot c^7 + a_8 \cdot c^8) -(s-1)\cdot X(s-1)\cdot (a_1+2c\cdot a_2+3c^2\cdot a_3+4c^3\cdot a_4+5c^4\cdot a_5+6c^5\cdot a_6+7c^6\cdot a_7+$ 190

+8c<sup>7</sup>·a<sub>8</sub>)+(s-1)·(s-2)·X(s-2)·(a<sub>2</sub>+3c·a<sub>3</sub>+6c<sup>2</sup>·a<sub>4</sub>+10c<sup>3</sup>·a<sub>5</sub>+  
+15c<sup>4</sup>a<sub>6</sub>+21c<sup>5</sup>a<sub>7</sub>+28c<sup>6</sup>a<sub>8</sub>)-(s-1)·(s-2)·(s-3)·X(s-3)·(a<sub>3</sub>+  
+4c·a<sub>4</sub>+10c<sup>2</sup>a<sub>5</sub>+20c<sup>3</sup>a<sub>6</sub>+35c<sup>4</sup>·a<sub>7</sub>+42c<sup>5</sup>a<sub>8</sub>)+(s-1)·(s-2)·(s-3)×  

$$
\times (s-4)·X(s-4)·(a4+5c·a5+15c2·a6+35c3a7+70c4a8)-
$$
  
-(s-1)·(s-2)·(s-3)·(s-4)·(s-5)·X(s-5)·(a<sub>5</sub>+6c·a<sub>6</sub>+21c<sup>2</sup>a<sub>7</sub>+  
+56c<sup>3</sup>a<sub>8</sub>)+(s-1)·(s-2)·(s-3)·(s-4)·(s-5)·(s-6)·X(s-6)·(a<sub>6</sub>+  
+7c·a<sub>7</sub>+28c<sup>2</sup>·a<sub>8</sub>)-(s-1)·(s-2)·(s-3)·(s-4)·(s-5)·(s-6)×  

$$
\times (s-7) X(s-7)·(a<sub>7</sub>+8c·a<sub>8</sub>)+(s-1)·(s-2)·(s-3)×  

$$
\times (s-4)·(s-5)·(s-6)·(s-7)·(s-8)·X(s-8)·a<sub>8</sub>=  
=Y(s)·(b<sub>0</sub>+b<sub>1</sub>·c+b<sub>2</sub>·c<sup>2</sup>+b<sub>3</sub>·c<sup>3</sup>
$$
$$

Так же, как и в предыдущем случае, для моментов входного воздействия справедливы формулы (27). Рассмотрим конкретный пример. Пусть коэффициенты переда-

точной функции (29) равны:

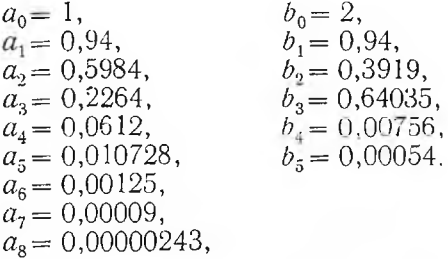

Подставляя значения коэффициентов передаточной функции в основное уравнение, придавая комплексному аргументу с значения<br>  $s = 1, 2, 3, 4, 5, 6, 7, 8$  и решая треугольную систему, получим следующие значения взвешенных моментов импульсной переходной функции:

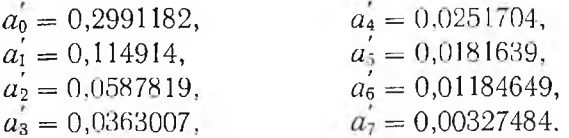

Теперь легко получить значения элементов ОСХ:

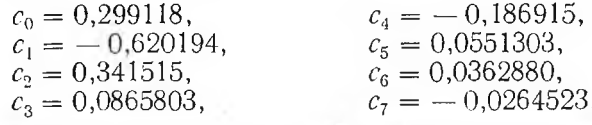

Итак, выражение для импульсной реакции имеет вид

$$
k(t) = 8 \sum_{i=0}^{\infty} c_i L_i(t).
$$
 (30)

*Таблица 2*

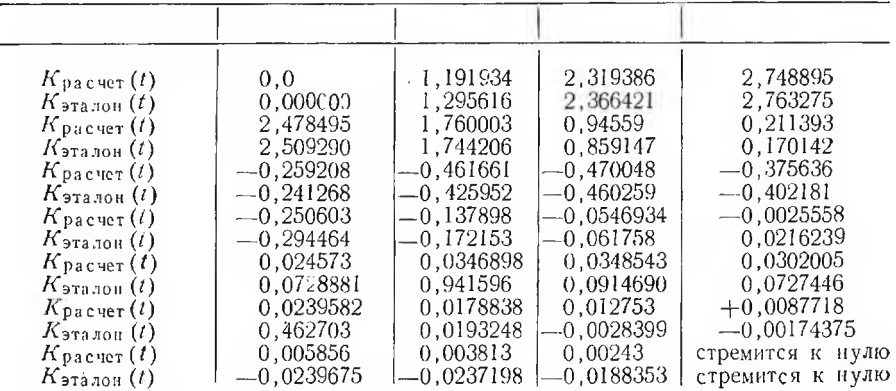

В этом примере параметр *с*= 4. В таблице 2 приведены расчетные, полученные по формуле (30), и эталонные значения импульсной реакции САУ для передаточной функции (29) с дискретностью построения  $\Delta t = 0.2$  сек.

#### ВЫВОДЫ

В статье предложен метод анализа переходных процессов систем автоматического управления (САУ) с использованием модифицированного преобразования Медлина. Предложенный метод хорошо приспособлен для реализации на цифровых вычислительных машинах.

#### Л И Т Е Р А Т У Р А

1. В. В. Солодовинков, А. Н. Дмитриев, Н. Д. Егупов. Ортогональный метод анализа и синтеза линейных систем автоматического управления на основе понятия моментов, сб. «Автоматическое управление и вычислительная техника», вып. 8, Машиностроение, 1968.